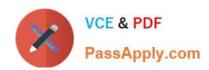

# **AZ-801**<sup>Q&As</sup>

Configuring Windows Server Hybrid Advanced Services

# Pass Microsoft AZ-801 Exam with 100% Guarantee

Free Download Real Questions & Answers PDF and VCE file from:

https://www.passapply.com/az-801.html

100% Passing Guarantee 100% Money Back Assurance

Following Questions and Answers are all new published by Microsoft
Official Exam Center

- Instant Download After Purchase
- 100% Money Back Guarantee
- 365 Days Free Update
- 800,000+ Satisfied Customers

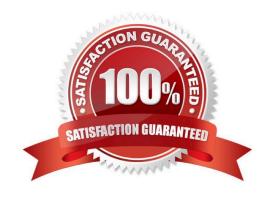

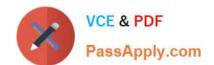

### https://www.passapply.com/az-801.html 2024 Latest passapply AZ-801 PDF and VCE dumps Download

| QUESTION 1                                                                                                    |
|----------------------------------------------------------------------------------------------------|
| You have a failover cluster named Cluster1 that has the following configurations:                                                                                                    |
| Number of nodes: 6 Quorum: Dynamic quorum Witness: File share, Dynamic witness                                                                                                    |
| What is the maximum number of nodes that can fail simultaneously while maintaining quorum?                                                                                                    |
| A. 1                                                                                                    |
| B. 2                                                                                                    |
| C. 3                                                                                                    |
| D. 4                                                                                                    |
| E. 5                                                                                                    |
| Correct Answer: C                                                                                                    |
| Note this question is asking about nodes failing `simultaneously\\', not nodes failing one after the other.                                                                                                    |
| With six nodes and one witness, there are seven votes. To maintain quorum there needs to be four votes available (four votes is the majority of seven). This means that a minimum of three nodes plus the witness need to remain online for the |
| cluster to function. Therefore, the maximum number of simultaneous failures is three.                                                                                                    |
| Reference:                                                                                                    |
| https://docs.microsoft.com/en-us/windows-server/storage/storage-spaces/understand- quorum                                                                                                    |
|                                                                                                    |
| QUESTION 2                                                                                                    |
| You deploy Azure Migrate to an on-premises network.                                                                                                    |
| You have an on-premises physical server named Server1 that runs Windows Server and has the following configuration.                                                                                                    |
| *                                                                                                    |
| Operating system disk 600 GB                                                                                                    |
| *                                                                                                    |
| Data disic 3 TB                                                                                                    |
| *                                                                                                    |
| NIC Teaming: Enabled                                                                                                    |

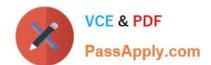

### https://www.passapply.com/az-801.html 2024 Latest passapply AZ-801 PDF and VCE dumps Download

Mobility service: installed

\*
Windows Firewall: Enabled

\*
Microsoft Defender Antivirus: Enabled

You need to ensure that you can use Azure Migrate to migrate Server1.

Solution: You disable NIC Teaming on Server1.

Does this meet the goal?

A.

Yes

B.

No

Correct Answer: B

### **QUESTION 3**

You have an Azure virtual machine named VM1 that has the Web Server (IIS) server role installed. VM1 hosts a critical line-of-business (LOB) application.

After the security team at your company deploys a new security baseline to VM1, users begin reporting that the application is unresponsive.

You suspect that the security baseline has caused networking issues.

You need to perform a network trace on VM1.

What should you do?

- A. From VM1, run necscac.
- B. From Performance Monitor on VM1. create a Data Collector Set.
- C. From the Azure portal, configure the Diagnostics settings for VM1.
- D. From the Azure portal, configure the Performance diagnostics settings for VM1.

Correct Answer: D

Reference: https://docs.microsoft.com/en-us/troubleshoot/azure/virtual-machines/performance- diagnostics

#### **QUESTION 4**

# https://www.passapply.com/az-801.html

2024 Latest passapply AZ-801 PDF and VCE dumps Download

Which domain controller should be online to meet the technical requirements for DC4?

A. DC1

B. DC2

C. DC3

Correct Answer: A

### **QUESTION 5**

### **HOTSPOT**

You have an on-premises server named Server1 and Microsoft Sentinel instance.

You plan to collect windows Defender Firewall events from Sever1 and analyze the event data by using Microsoft Sentinel.

What should you install on Server1, and which information should you provide during the instance? To answer, select the appropriate options in the answer area.

NOTE: Each correct selection is worth one point.

### Hot Area:

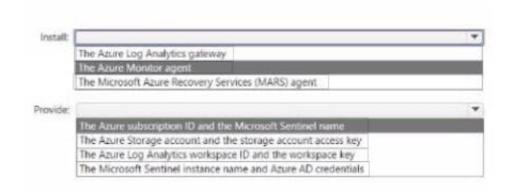

### Correct Answer:

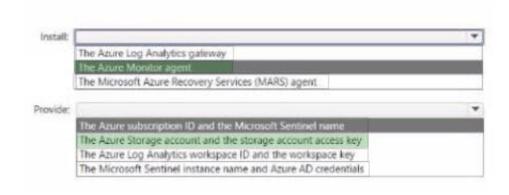

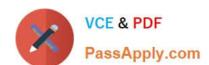

## https://www.passapply.com/az-801.html 2024 Latest passapply AZ-801 PDF and VCE dumps Download

Latest AZ-801 Dumps

AZ-801 VCE Dumps

**AZ-801 Practice Test**